**Regulamin**

**Downloadplus**

## Historia dokumentu

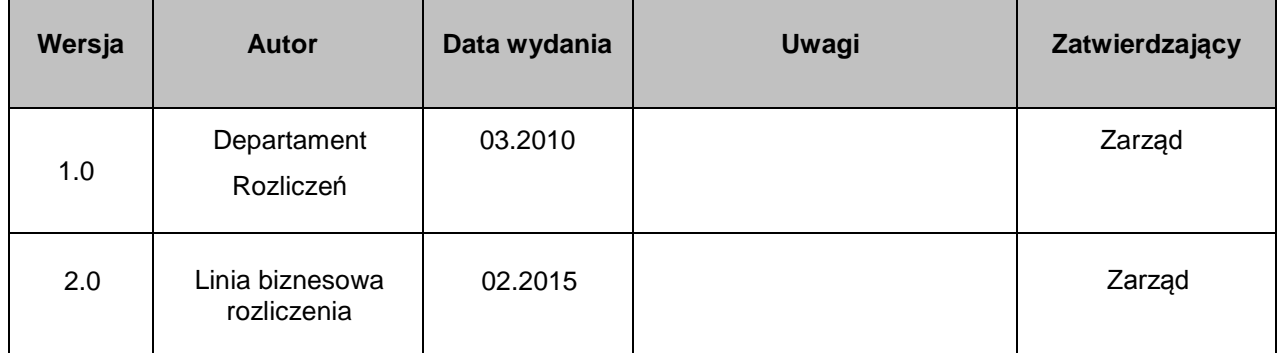

## **Postanowienia ogólne**

## **§ 1.**

Regulamin **Downloadplus**, zwany dalej "Regulaminem", określa zasady i warunki korzystania z **Downloadplus**, prawa i obowiązki jego Użytkowników oraz prawa i obowiązki KIR związane z jego udostępnieniem.

# **Definicje**

## **§ 2.**

Określenia użyte w niniejszym Regulaminie oznaczają:

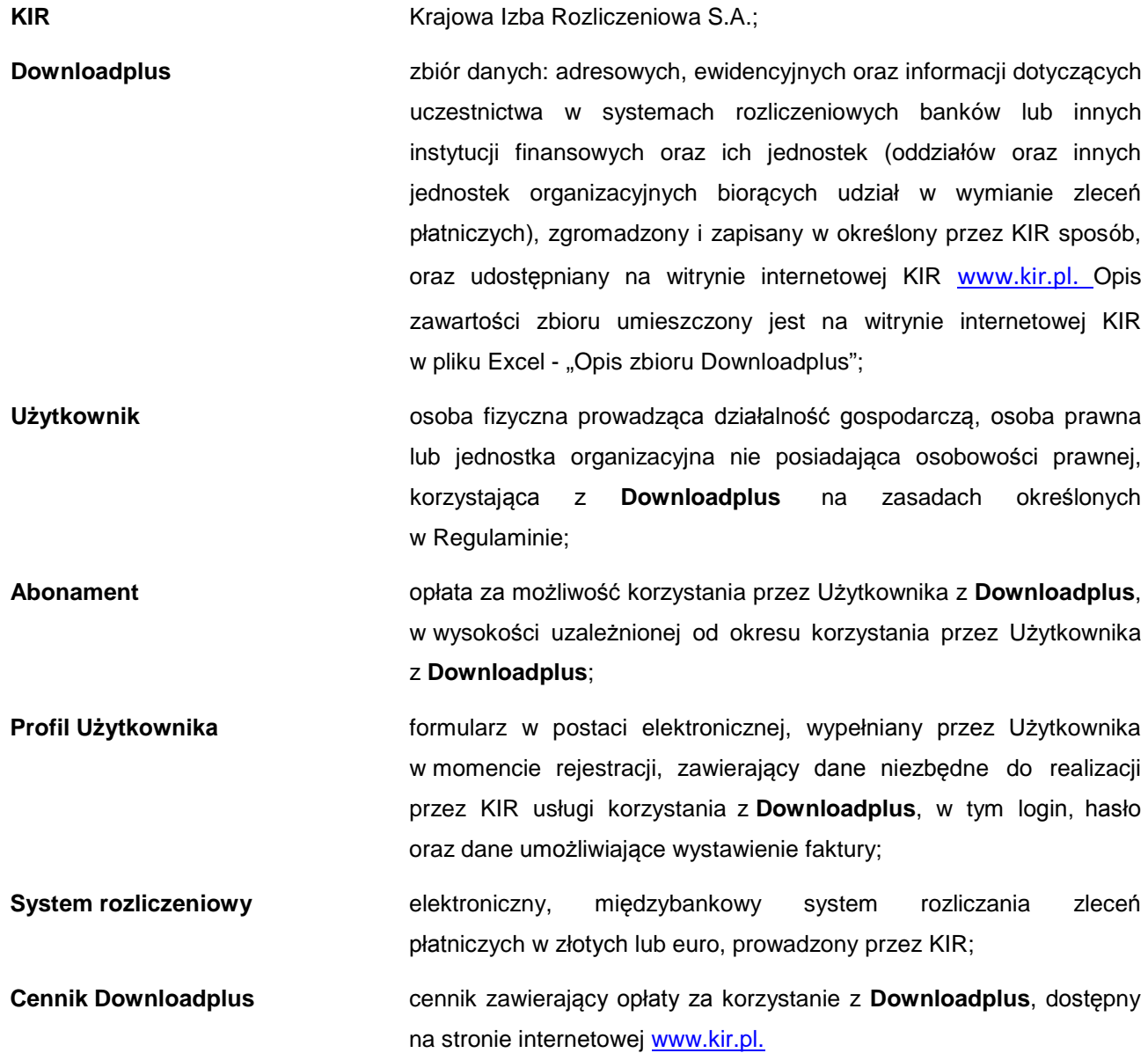

## **Zasady rejestracji Użytkownika i aktywacja dostępu do Downloadplus**

#### **§ 3.**

- 1. Użytkownik, w celu zawarcia umowy o korzystanie z **Downloadplus**, zobowiązany jest do:
	- 1) utworzenia konta poprzez zarejestrowanie się w Profilu Użytkownika na stronie internetowej www.kir.pl - po przekierowaniu na stronę www.downloadplus.kir.pl - w którym m.in.:
		- a) wyraża wolę zawarcia umowy o korzystanie z **Downloadplus**,
		- b) podaje dane niezbędne do założenia konta (login, hasło),
		- c) podaje dane do kontaktu i dane niezbędne do wystawienia faktury,
		- d) potwierdza, że zapoznał się z treścią Regulaminu i akceptuje jego postanowienia;
	- 2) dokonania wpłaty przelewem na rachunek bankowy KIR Abonamentu w wysokości zgodnej z Cennikiem **Downloadplus**.
- 2. Wypełnienie przez Użytkownika formularza rejestracyjnego w Profilu Użytkownika i dokonanie wpłaty uznaje się za złożenie KIR oferty zawarcia umowy o korzystanie z **Downloadplus**.
- 3. Okres korzystania z **Downloadplus**, od którego zależy wysokość Abonamentu, może wynosić:
	- 1) 7 dni kalendarzowych;
	- 2) 3 miesiące;
	- 3) 12 miesięcy.

## **§ 4.**

- 1. Zarejestrowanie się przez Użytkownika w Profilu Użytkownika oznacza złożenie przez Użytkownika oświadczenia, że wszelkie podane przez niego przy rejestracji dane są prawdziwe.
- 2. Użytkownik zawierający umowę o korzystanie z **Downloadplus** ma obowiązek uaktualniania danych podanych w Profilu Użytkownika.
- 3. KIR nie jest zobowiązany do weryfikowania prawdziwości danych, o których mowa w § 3 ust.1.
- 4. KIR zastrzega sobie prawo do nie zawarcia umowy o korzystanie z **Downloadplus**.

## **§ 5.**

Doręczenie Regulaminu Użytkownikowi następuje poprzez ogłoszenie jego treści na stronie internetowe[j](http://www.kir.com.pl/) [www.kir.p](http://www.kir.com.pl/)l, w formie, która umożliwia pobranie, utrwalenie i wydrukowanie Regulaminu.

## **§ 6.**

- 1. Po dokonaniu przez Użytkownika czynności określonych w § 3 ust.1 Regulaminu, Użytkownik nabywa uprawienia do korzystania z **Downloadplus** w okresie obowiązywania umowy o korzystanie z **Downloadplus**.
- 2. Umowę o korzystanie z **Downloadplus** uważa się za zawartą z chwilą przystąpienia przez KIR do wykonywania tej umowy tj. z chwilą umożliwienia Użytkownikowi pobrania pierwszych plików. Data zawarcia umowy o korzystanie z **Downloadplus** stanowi początek okresu korzystania przez

## **§ 7.**

- 1. Formularz logowania znajduje się na stronie internet[owej www.downloadplus.kir.p](http://www.kir.com.pl/)l.
- 2. Logowanie przez Użytkownika jest możliwe po spełnieniu warunków, o których mowa w § 3 ust. 1 Regulaminu.
- 3. W przypadku, gdy Użytkownik zapomni hasła, może skorzystać z mechanizmu przypominania hasła poprzez wybranie linku "przypomnij hasło".
- 4. Użytkownik jest odpowiedzialny za zachowanie loginu i hasła dostępu do **Downloadplus** w tajemnicy i nie udostępnianie ich osobom trzecim oraz za każde pobranie danych z **Downloadplus**, z wykorzystaniem jego loginu i hasła dostępu, nawet jeśli nastąpiło bez jego wiedzy.
- 5. W przypadku ujawnienia loginu i hasła dostępu osobom trzecim, Użytkownik powinien niezwłocznie zgłosić ten fakt KIR, który blokuje dostęp Użytkownika do **Downloadplus**.
- 6. KIR w porozumieniu z Użytkownikiem podejmuje niezwłocznie czynności mające na celu ponowne udostępnienie Użytkownikowi możliwości korzystania z **Downloadplus**.

## **Zakres korzystania z Downloadplus**

## **§ 8.**

- 1. Korzystanie z **Downloadplus** polega na pobraniu danych z **Downloadplus**.
- 2. W opłaconym okresie Użytkownik ma prawo do dowolnego, co do liczby i czasu, korzystania z **Downloadplus**.
- 3. KIR nie dokonuje zwrotu Abonamentu w przypadku nie skorzystania z **Downloadplus** przez Użytkownika.

#### **§ 9.**

W celu prawidłowego korzystania z **Downloadplus**, Użytkownik, we własnym zakresie, zapewnia odpowiedni sprzęt i oprogramowanie komputerowe, połączenie z siecią Internet, przeglądarkę internetową oraz odpowiada za ich sprawne działanie.

#### **Zasady prezentacji i aktualizacji Downloadplus**

#### **§ 10.**

- 1. **Downloadplus** jest prezentowany na stronie internetowej www.downloadplus.kir.pl w sposób ciągły, z zastrzeżeniem § 15 ust. 1 i 2.
- 2. W **Downloadplus** udostępniane są dane zgromadzone przez KIR i pochodzące z jego wewnętrznego systemu ewidencji danych o bankach i innych instytucjach finansowych oraz o ich jednostkach (oddziałach oraz innych jednostkach organizacyjnych biorących udział w wymianie zleceń płatniczych), uczestniczących w systemach rozliczeniowych, aktualizowanego w oparciu
- 3. Terminy aktualizacji **Downloadplus** uwidocznione są na stronie internetowej www.kir.pl i są powiązane z terminami aktualizacji prowadzonego przez KIR wewnętrznego systemu ewidencji danych, o którym mowa w ust. 2.
- 4. O dodatkowych, występujących pomiędzy wyznaczonymi terminami aktualizacjach **Downloadplus**, Użytkownik będzie powiadamiany za pomocą poczty elektronicznej, na adres wskazany w Profilu Użytkownika.

## **Prawa własności i prawa nabyte**

## **§ 11.**

**Downloadplus**, jako baza danych, stanowi utwór w rozumieniu przepisów Ustawy z dnia 4 lutego 1994 r. o prawie autorskim i prawach pokrewnych (tekst jednolity Dz.U. z 2006 r. Nr 90, poz. 631, ze zm.), zwanej dalej "Ustawą", do którego autorskie prawa majątkowe posiada KIR.

## **§ 12.**

- 1. Korzystanie z **Downloadplus**, na zasadach określonych w Regulaminie, nie oznacza nabycia przez Użytkownika prawa własności ani innych korzyści w odniesieniu do **Downloadplus**. Użytkownik może korzystać z **Downloadplus** jedynie w zakresie dozwolonym w przepisach Ustawy.
- 2. Użytkownik ma prawo do pobrania, kopiowania w całości lub części, transmitowania elektronicznie lub w inny sposób, modyfikowania, linkowania lub wykorzystania części danych z **Downloadplus** lub całości **Downloadplus** do użytku własnego jak i w celach zarobkowych.

#### **Zakres odpowiedzialności KIR**

## **§ 13.**

- 1. KIR, dokładając należytych starań, będzie dążył do zapewnienia aktualności danych zawartych w **Downloadplus**, jednak nie odpowiada wobec Użytkownika ani osób trzecich za jakiekolwiek szkody wynikłe z tytułu ich używania jak również za skutki podjętych na tej podstawie decyzji.
- 2. KIR nie ponosi odpowiedzialności za błędne wczytanie **Downloadplus** do systemów Użytkownika spowodowane nieprawidłowym funkcjonowaniem systemu lub sprzętu informatycznego Użytkownika ani za jakiekolwiek szkody wynikłe z tego tytułu.

#### **§ 14.**

- 1. KIR zastrzega sobie prawo do dokonywania zmian w strukturach **Downloadplus**, w szczególności poszerzania lub ograniczania zakresu **Downloadplus**.
- 2. KIR poinformuje Użytkownika o zmianach, o których mowa w ust. 1, zamieszczając stosowną informację na stronie internetowej www.downloadplus.kir.pl, na jeden miesiąc przed planowanym terminem wprowadzenia zmiany.

#### **§ 15.**

1. KIR zastrzega sobie możliwość przerw w dostępie do **Downloadplus** spowodowanych względami

technicznymi, przy czym zobowiązuje się do skracania tych przerw do minimum.

- 2. KIR nie ponosi odpowiedzialności za przerwy w dostępie do **Downloadplus** spowodowane działaniami siły wyższej oraz przyczynami nie leżącymi po stronie KIR.
- 3. Jeżeli z przyczyn wymienionych w ust. 1 i 2 dostęp do **Downloadplus** będzie niemożliwy lub znacznie utrudniony, KIR przekaże, w miarę istniejących możliwości, dane w inny dostępny i ustalony z Użytkownikiem sposób.

## **§ 16.**

KIR zastrzega sobie prawo do zablokowania dostępu Użytkownika do **Downloadplus** w przypadku naruszenia przez Użytkownika postanowień Regulaminu, bez obowiązku zwrotu Abonamentu uiszczonego przez Użytkownika.

# **Wygaśnięcie umowy o korzystanie z Downloadplus/ponowne zawarcie umowy o korzystanie z Downloadplus**

## **§ 17.**

- 1. Umowa o korzystanie z **Downloadplus** wygasa wraz z upływem okresu, za który został uiszczony Abonament.
- 2. Użytkownikowi, który zawarł umowę o korzystanie z **Downloadplus** na okres wskazany w § 3 ust. 3 pkt 2 i 3 zostanie dwukrotnie wysłane powiadomienie o zbliżającym się wygaśnięciu okresu abonamentowego: na 7 dni kalendarzowych przed upływem okresu korzystania z **Downloadplus**, za który został uiszczony Abonament i w dzień wygaśnięcia tego okresu. Powiadomienie zostanie wysłane elektronicznie, na adres e-mail wskazany przez Użytkownika w Profilu Użytkownika.
- 3. Okres obowiązywania umowy o korzystanie z **Downloadplus** może być przedłużony poprzez opłacenie Abonamentu przez Użytkownika na okres wskazany w § 3 ust. 3. Postanowienia § 6 ust. 2 stosuje się odpowiednio.

#### **Przetwarzanie i ochrona danych**

#### **§ 18.**

- 1. Dokonanie rejestracji przez Użytkownika jest równoznaczne z przekazaniem KIR swoich danych, w tym adresu e-mail, w celu związanym z korzystaniem z **Downloadplus**.
- 2. Użytkownik ma prawo do przeglądania i modyfikowania swoich danych podanych przy rejestracji poprzez ich edycję w Profilu Użytkownika.
- 3. Użytkownik może wyrazić zgodę na przesyłanie informacji handlowej (o produktach i usługach) Krajowej Izby Rozliczeniowej S.A. przy pomocy środków komunikacji elektronicznej (art. 10 ust. 2 ustawy z dnia 18 lipca 2002 r. o świadczeniu usług drogą elektroniczną /tekst jednolity Dz.U. z 2013 r. poz. 1422/), składając stosowne oświadczenie w treści formularza rejestracyjnego w Profilu Użytkownika.

## **§ 19.**

- 1. KIR zastrzega sobie prawo do dokonywania zmian w Regulaminie, a także w Cenniku **Downloadplus**, z zastrzeżeniem ust. 2.
- 2. KIR powiadamia Użytkownika o zmianach, o których mowa w ust. 1, co najmniej na miesiąc przed ich wejściem w życie, zamieszczając na stronie internetowej KIR zmieniony tekst Regulaminu lub Cennika **Downloadplus**.
- 3. Korzystanie przez Użytkownika z **Downloadplus** po wprowadzeniu zmienionego Regulaminu jest równoznaczne z jego akceptacją.
- 4. Zmiana Regulaminu nie narusza praw nabytych Użytkownika w ramach Abonamentu za okres, w którym KIR dokonała zmiany Regulaminu.
- 5. Użytkownik potwierdza, że Regulamin oraz Cennik **Downloadplus** zostały mu udostępnione przed zawarciem umowy o korzystanie z **Downloadplus** w taki sposób, że ich przechowywanie, przetwarzanie, odtwarzanie i odczytanie nie stwarza i nie stwarzało żadnych trudności. Użytkownik potwierdza fakt zapoznania się z tymi dokumentami i potwierdza fakt ich akceptacji. Użytkownik oświadcza, iż publikację przez KIR na stronie internetowej dokumentów, o których mowa wyżej uznaje za skuteczną i wystarczającą formę doręczenia tych dokumentów.